13 ISBN 9787113043520

10 ISBN 7113043526

出版时间:2001-11-1

页数:308

版权说明:本站所提供下载的PDF图书仅提供预览和简介以及在线试读,请支持正版图书。

## www.tushu000.com

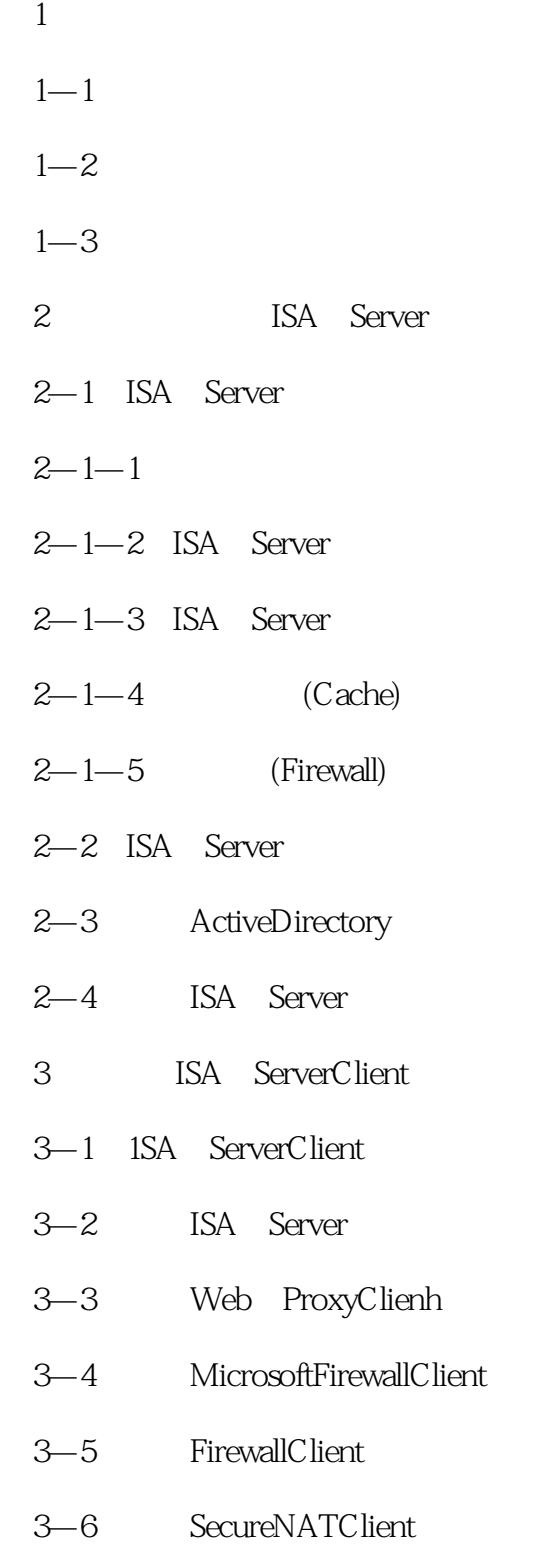

3—7 IProuting()

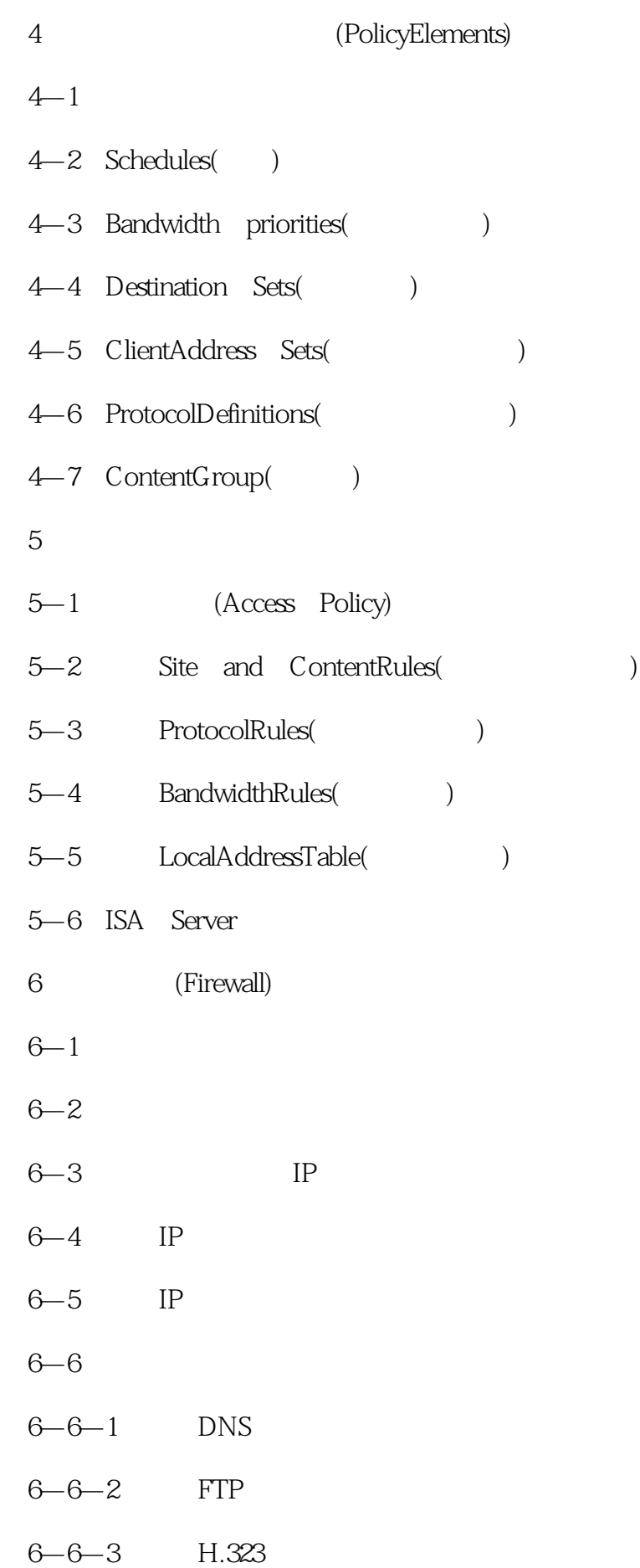

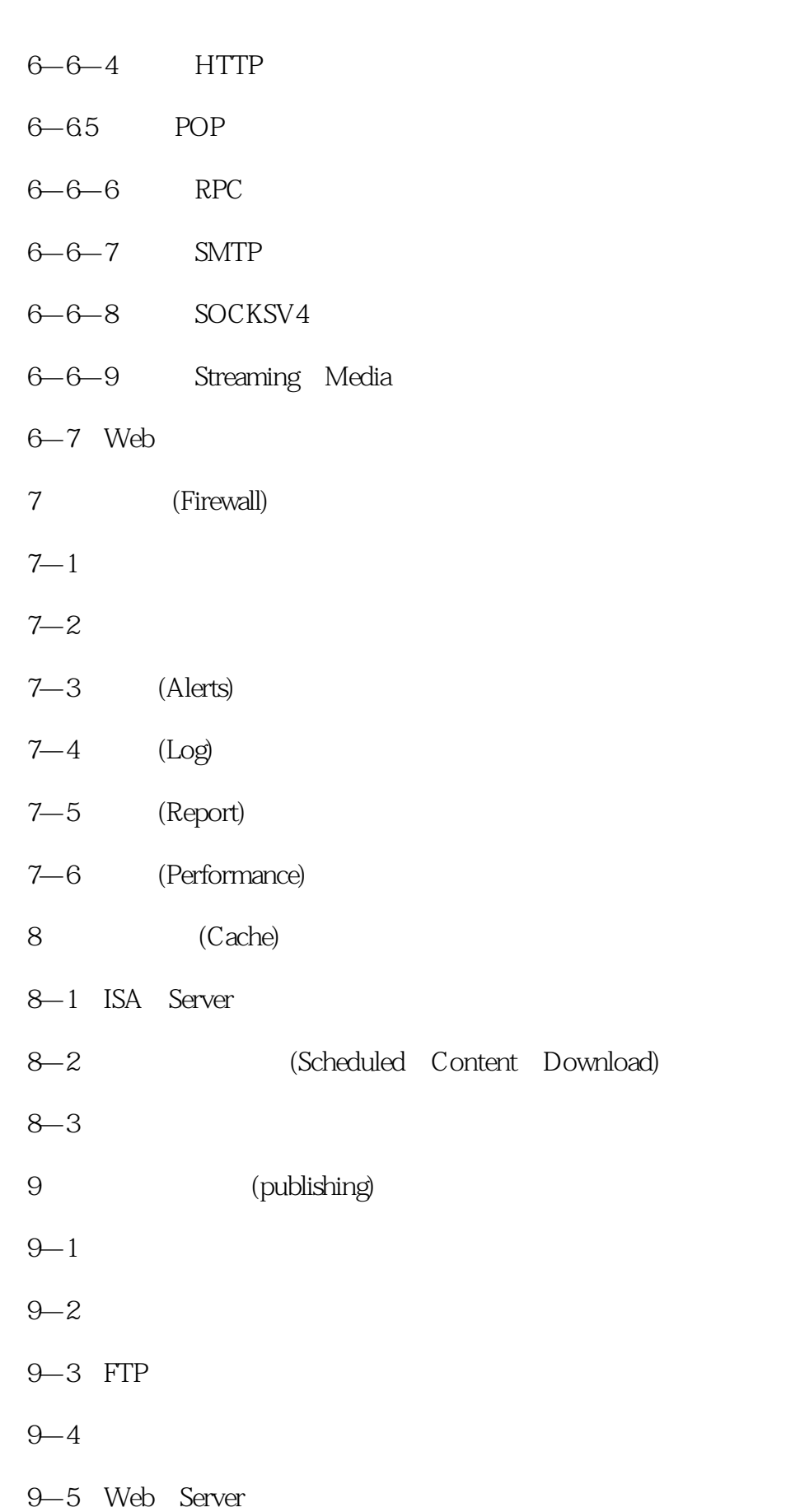

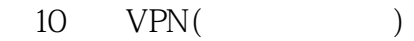

 $10$ -l VPN

 $10 - 1 - 1$  VPN

- $10-2$  Tunneling(approximately
- 10—3 Encryption Decryption(newsletch)
- 10—4 KeyManagement(abscribe)
- 10—5 UserAuthentication(newsletcherone)
- 10—6 V
- 10—6—1 ISA Server VFN
- $10-6-2$  VPN
- 10—7 VPN
- 11 ISA ServerArray()
- 11—1 ISA ServerArray()
- $11-2$  ISA Server (Array)
- 11—3 (ArrayMember)
- $11-4$  ISA ServerArray()
- $12$ 
	- 12—1 ISA Server (Service)
	- $12-2$  ISA Server

## $\overline{A}$

- B Proxy Server 2.0 ISA Server 附录C 网络实用书系列介绍 D S  $\mathcal{D}$ 附录E 参考资料的信息
	-

本站所提供下载的PDF图书仅提供预览和简介,请支持正版图书。

:www.tushu000.com